# **Kepler - Bug #3529**

## **cannot always set parameters when running workflow from command line**

10/15/2008 11:02 AM - Daniel Crawl

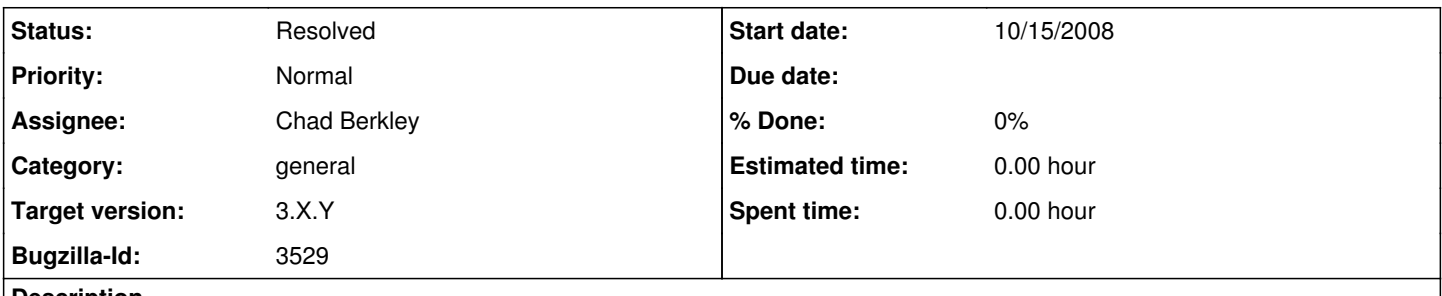

**Description**

When -nogui is used, MoMLSimpleApplication loads and runs the workflow. This class does not support setting model parameters. (This functionality exists in MoMLApplication, so maybe the code to set parameters could be split out).

### **History**

#### **#1 - 10/15/2008 03:17 PM - Christopher Brooks**

I'll take this one. Maybe MoMLSimpleApplication is not the place for this, since it makes the application not so simple.

Currently, MoMLSimpleApplication is in ptolemy.moml because it does not require the Configuration and other classes that are used by MoMLApplication in ptolemy.actor.gui.

MoMLApplication has a homegrown way of handling command line arguments where the arguments are parsed by the current class and if the argument is not parsed by the current class, then the argument is parsed by the parent class.

The problem here is that MoMLSimpleApplication and MoMLApplication both extend Object. So, we would need to a different implementation so as to avoid code duplication.

#### **#2 - 02/26/2009 03:43 PM - Christopher Brooks**

I've created ptolemy.moml.MoMLCommandLineApplication, which takes command line arguments that update the parameters.

See

<http://mercury.nceas.ucsb.edu/kepler/pipermail/kepler-users/2009-February/001332.html> for further discussion.

I looked at refactoring the code, and it would be a big job. Probably ptolemy.actor.gui.MoMLApplication should extend a class in ptolemy.moml that provides the basic infrastructure. The amount of code duplication in this new class is fairly small. If this was to be avoided, we would want ptolemy.actor.gui.MoMLApplication to call a utility function. However, this would increase complexity.

However, there are issues in the devel tree:

1) <https://dev.kepler-project.org/developers/reference/executing-kepler-from-the-command-line> was way out of date. There is no kepler.sh or kepler file in my tree. I added some text at the bottom that describes the current situation.

2) There is discussion at

<http://mercury.nceas.ucsb.edu/kepler/pipermail/kepler-dev/2009-February/013829.html> about how to run from the command line, but I'm not sure how to pass a command line argument.

To close this bug, I'd like to be able to invoke a workflow from the command line and pass it an argument.

Something like:

ant run-workflow-no-gui -Dworkflow=/Users/cxh/ptII/ptolemy/moml/test/MoMLCommandLineApplicationTest.xml -DmyParameter=2

BTW - I *really* don't like the -Dworkflow= syntax. We should probably have a kepler script that buries this from the user.

### **#3 - 07/21/2009 11:31 AM - Daniel Crawl**

Parameters can now be passed when using -nogui.

Additionally, 'ant startup-script' creates kepler.sh so you don't need to use ant's -Dworkflow= syntax.

### **#4 - 03/27/2013 02:23 PM - Redmine Admin**

Original Bugzilla ID was 3529